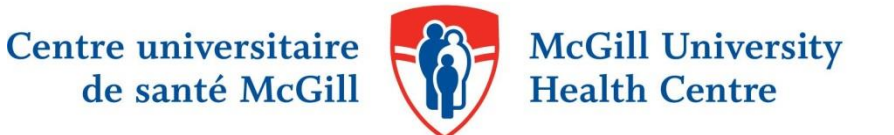

## Database Search Legends

The following briefly outlines a variety of common symbols used within standard searches. Please refer to the appropriate database.

Note that each search is different and not all fields or symbols may have been used.

For further clarification, please feel free to [contact your MUHC hospital librarian.](http://www.muhclibraries.ca/ask-a-librarian/)

## **1. Medline (Ovid)**

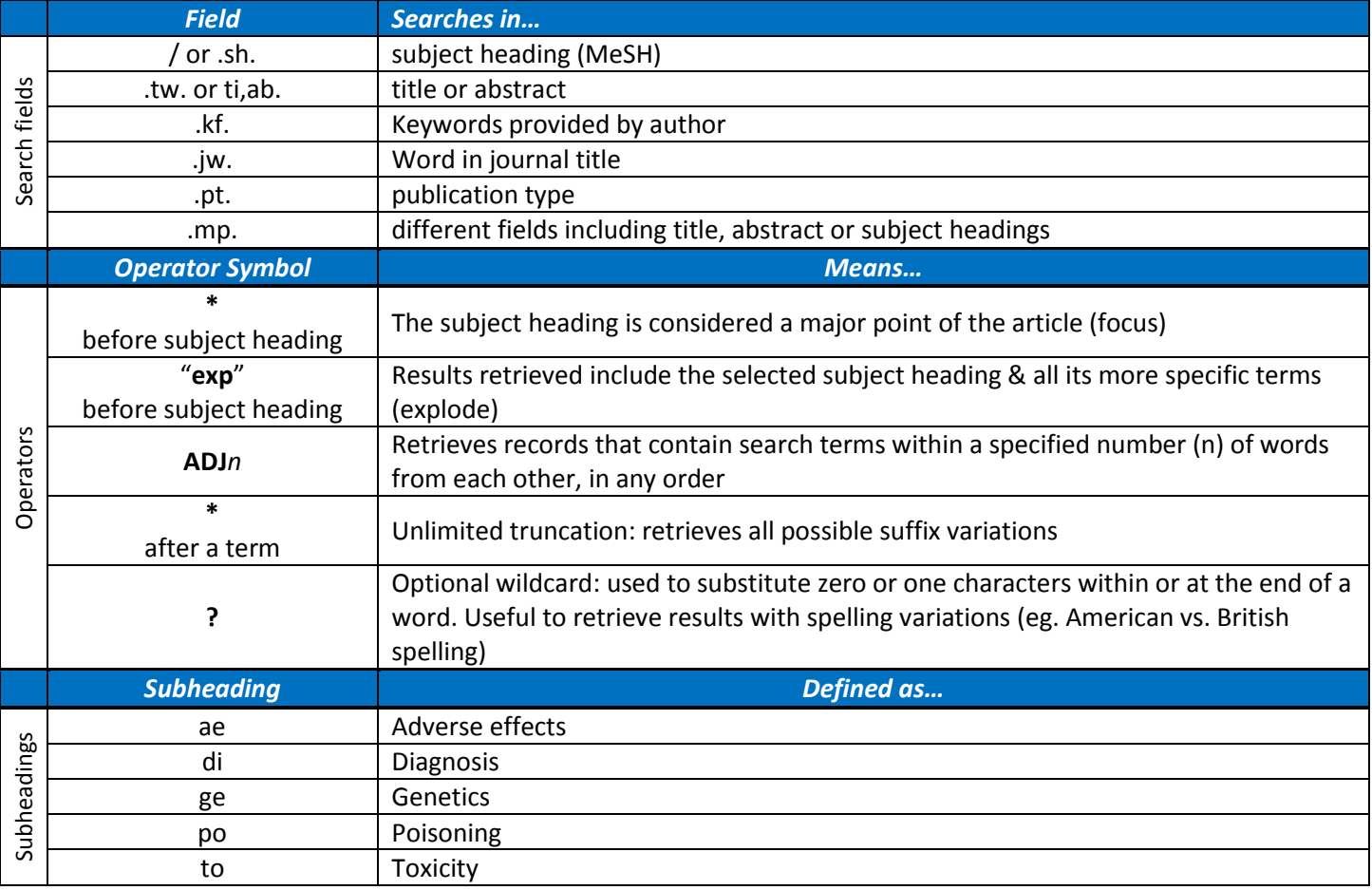

Subheadings are qualifiers added to a subject heading to refine the meaning. A complete list of subheadings is available at: <https://pubmed.ncbi.nlm.nih.gov/help/#mesh-subheadings>

## **2. Embase (Ovid)**

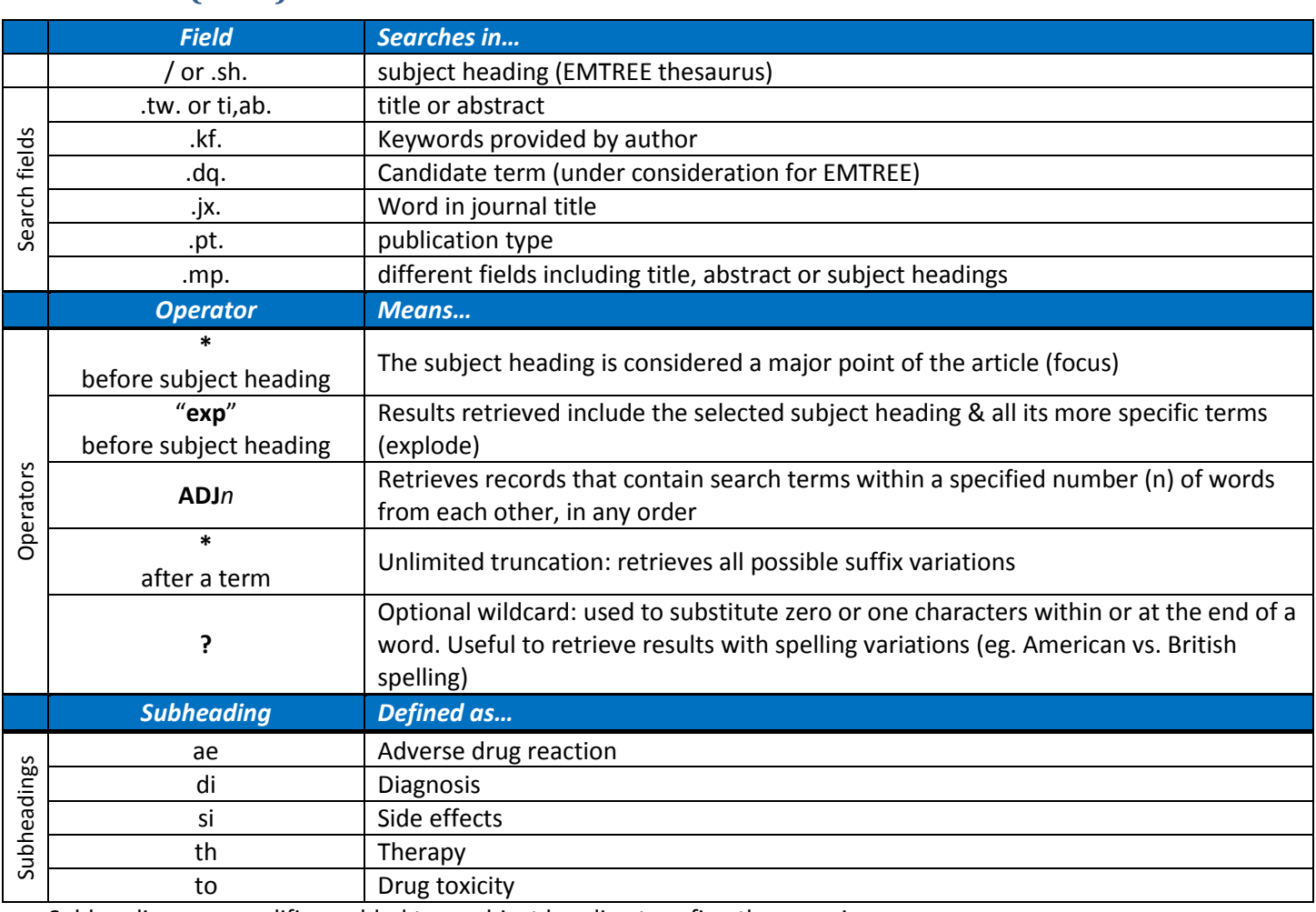

Subheadings are qualifiers added to a subject heading to refine the meaning. A complete list of subheadings is available at: [http://ospguides.ovid.com/OSPguides/embase.htm#fs.](http://ospguides.ovid.com/OSPguides/embase.htm#fs)

## **3. CINAHL (Ebsco)**

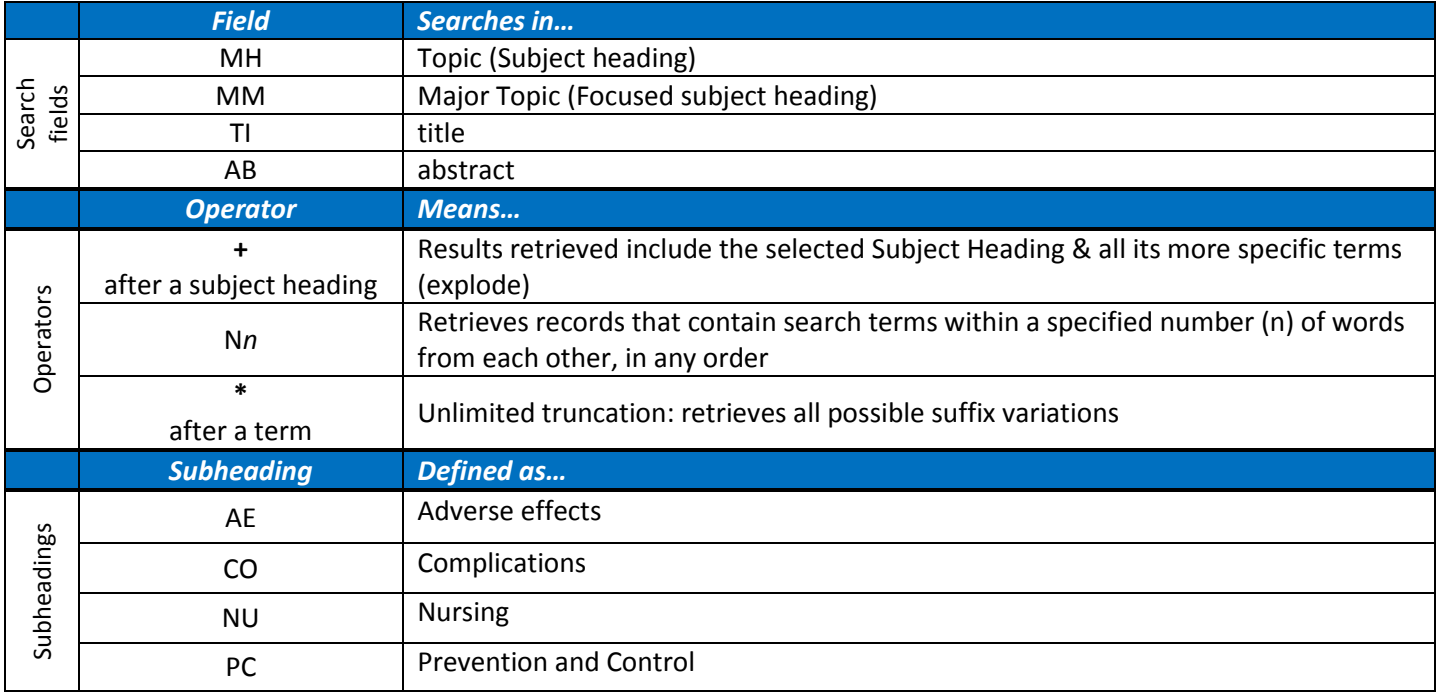

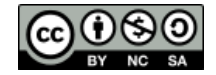